# LECTURE 04

#### Theory and Design of PL (CS 538) February 3, 2020

# LAMBDA CALCULUS

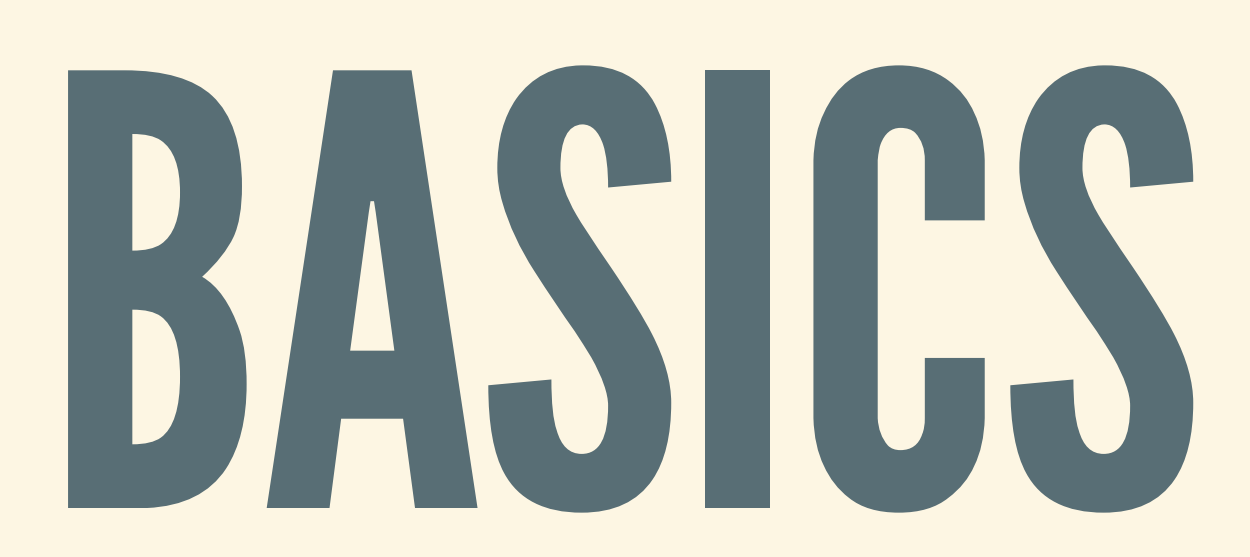

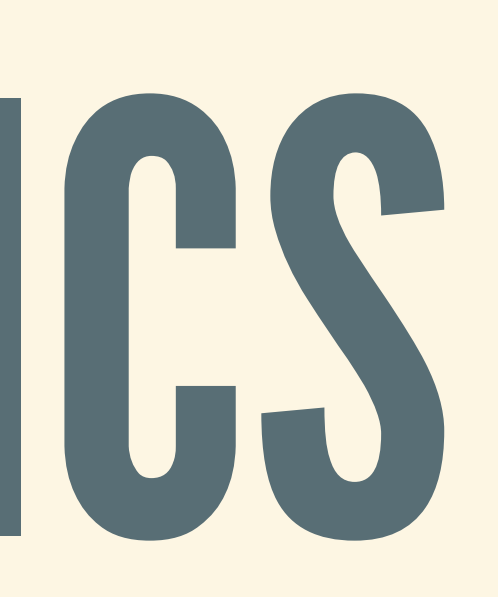

### SOME TERMINOLOGY

You may see several different names: **Programs Expressions Terms** 

#### For lambda calculus, these all mean the same thing

### "RUNNING"ALAMBDAEXPRESSION

Given a lambda calculus program, how to run it? 1. Figure out where parentheses go 2. Substitute fn argument into fn body 3. Repeat until we reach a value

#### 1. FIGURE OUT WHERE PARENTHESES GO

- Function application is *left-associative*
- Example:  $e_1$   $e_2$   $e_3$  means  $(e_1 e_2)$   $e_3$ 
	-
- Not the same:  $e_1$   $(e_2 e_3)$ 
	- Read: call  $e_2$  with  $e_3$ , then call  $e_1$

Read: call  $e_1$  with  $e_2$ , then with  $e_3$ 

## 2.SUBSTITUTEARGUMENTINTOBODY

- Example:  $(\lambda x.e)$  v where v is a value Replace all\*  $x$ 's in e with  $v$ , remove  $\lambda x$ . Read: call function with argument v Example: (λx.x + 1) 5 Replace x with 5, remove  $\lambda$ x.
- 
- 
- 
- - Result:  $5+1$ , steps to  $6$

## 3. KEEP SUBSTITUTING UNTIL DONE

- 1. Order: outside-to-inside
- 2. Operate on left-most term until it is λx.e
- 3. Turn to argument (right-most term)
	- If eager evaluation, operate on argument
	- If lazy evaluation, substitute argument into e
- 4. Never substitute "under" lambdas
	- Don't substitute for y:  $y: \lambda x.((\lambda y. e_1) x)$

## LET'SDOANEXAMPLE

• Start:  $((\lambda a.a)\lambda b.\lambda c.\lambda d.d\ b\ c)$  1 2  $\lambda x.\lambda y.x + y$  $\bullet = ((( (\lambda a.a) \lambda b.\lambda c.\lambda d.(d b) c) 1) 2) (\lambda x.\lambda y.x + y)$  $\bullet \rightarrow (((\lambda b.\lambda c.\lambda d.(d b) c) 1) 2) (\lambda x.\lambda y.x + y)$  $\bullet \rightarrow ((\lambda c.\lambda d.(d1) c) 2) (\lambda x.\lambda y.x + y)$  $\rightarrow (\lambda d.(\text{d }1) 2) (\lambda x.\lambda y.x + y)$  $\bullet \rightarrow ((\lambda x.\lambda y.x + y) 1) 2$  $\rightarrow (\lambda y.1 + y) 2$  $\rightarrow$  1 + 2  $\rightarrow$  3

### FREE VERSUS BOUND VARIABLES

- Free variable: introduced by outer λ
- Bound variable: not introduced by outer λ
- Example: z λx.z + x
	- $x$  is a bound variable (under  $\lambda x$ )
	- $z$  is a free variable (not under  $\lambda z$ )
- When substituting, only replace bound variable
- Example:  $(\lambda x.(\lambda x.x + 1))$  5 steps to  $\lambda x.x + 1$

Inner x bound by the inner  $\lambda$ x, not the outer one

# SPECIFYING PROGRAM

## BEHAVIORS

## HELP COMPILER WRITERS

For real languages: multiple implementations ■ C/C++: gcc, clang, icc, compcert, vc++, ... Python: CPython, Jython, PyPy, … **- Ruby: YARV, JRuby, TruffleRuby, Rubinius, ...** 

- 
- 
- 
- 
- . Should agree on what programs are supposed to do!

## DESIGN OPTIMIZATIONS

- Compilers use optimizations to speed up code
	- **EXPENDENT COMMON SUPEXPRESSION, dead code elimination**
	- **Inlining and hoisting**
	- **Strength reduction**
	- **E** Vectorization

…<br>…

Optimizations shouldn't affect program behavior!

**Loops: fission and fusion, unrolling, unswitching** 

## PROVEPROGRAMSSATISFY CERTAIN PROPERTIES

- Before we can prove anything about programs, we first need to formalize what programs do
- Example: equivalence
	- **Which programs are equivalent? Nhich programs aren't equivalent?**

# HOW TO SPECIFY BEHAVIORS?

#### PROGRAM SEMANTICS

- Ideal goal: *describe programs mathematically* 
	- **Aiming for a fully precise definition**
- But: no mathematical model is perfect
	-
- **Programs run on physical machines in real life** Challenge: which aspects should we model?

#### MANYAPPROACHES

Denotational semantics **Translate programs to mathematical functions** Axiomatic semantics ■ Analyze pre-/post-conditions of programs **Operational semantics • Model how programs step** 

> *Principle: program behaviorshould be dened by behavior of its components*

- 
- 
- 

# OPERATIONAL SEMANTICS

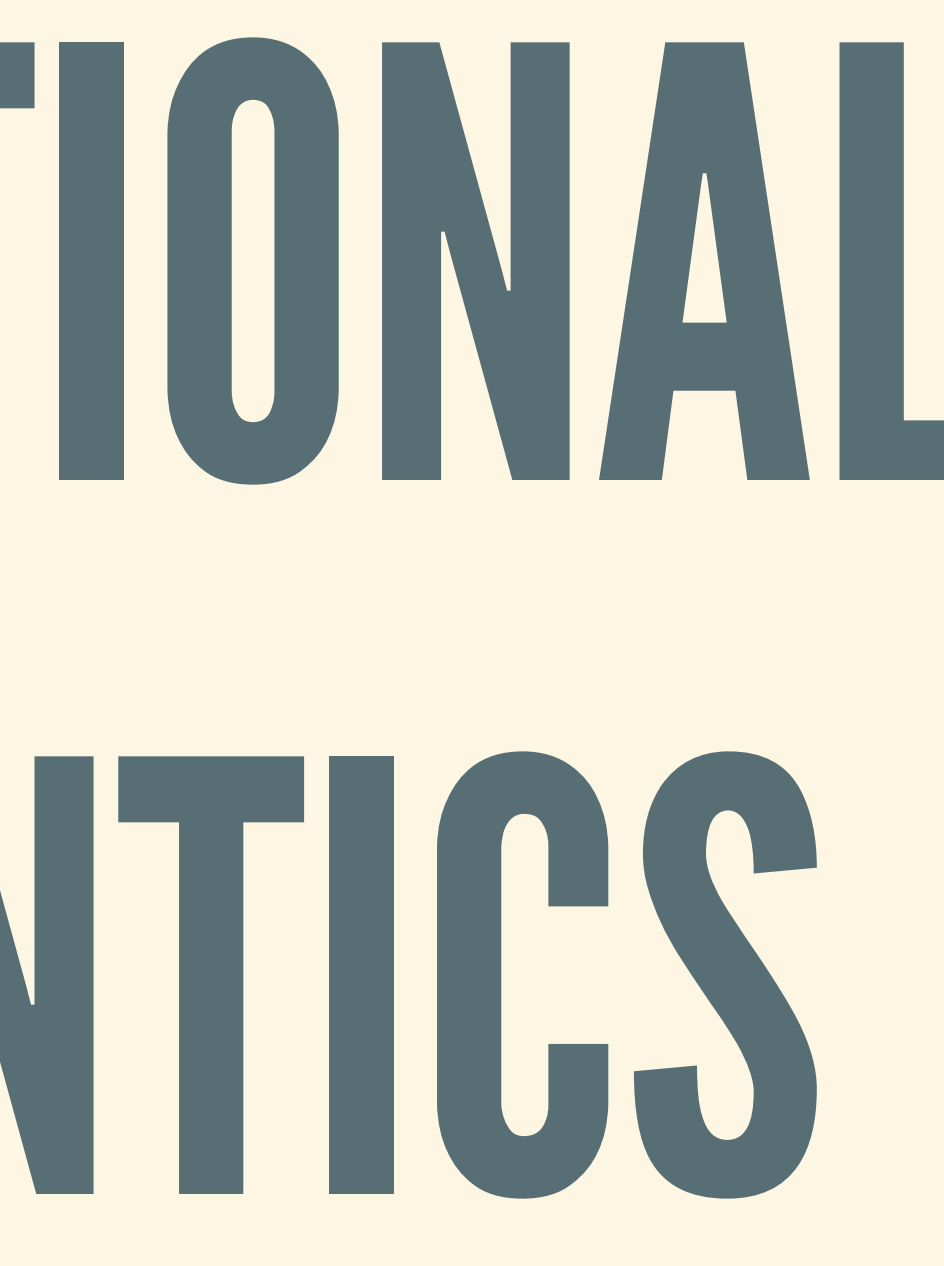

#### PROGRAMS MAKE STEPS Model how a program is evaluated

- 
- Benefits:
	- **Example 1 Closer correspondence with implementation**
	-
- Drawbacks:
	- A lot of details, models all the steps
	- **Overkill if we just care about input/output**

General: most programs "step", in some sense

### VALUESANDEXPRESSIONS

- Programs may or may not be able to step
- Can step: *redexes*(reducible expresisons)
- Can't step:
	- *Values*: valid results
	- *Stuck terms*: invalid results ("runtime errors")

### INLAMBDACALCULUS

#### Values: these things *do not* step, they are done

 $val = B \mid Z \mid var \mid \lambda var \cdot expr$ 

#### Expressions: these things *may* step

Stuck terms: not values, but *can't* step (error) true 1 1 + false

 $expr = B \mid Z$ | λ var . expr | expr expr | add(expr, expr) | sub(expr, expr) | and(expr, expr) | or(expr, expr) | if expr then expr else expr | ...

# HOW TO DEFINE OPERATIONAL SEMANTICS?

### WANT TO DEFINE NEW RELATIONS

- $R(e, v)$ : "Program e steps to value  $v$ " S(e, e'): "Program e steps to program e'" As PL designer: we get to *define* R and S **But what does a definition look like?**
- 
- 

### INFERENCERULES

- Basic idea: we write down a set of inference rules
- Components of a rule
	- Above the line: zero-or-more assumptions
	- **Below the line: one conclusion**
- Meaning of a rule  $\blacksquare$  If top thing(s) hold, then bottom thing holds **If no top things: bottom thing holds**

#### EXAMPLE: ISDOUBLE

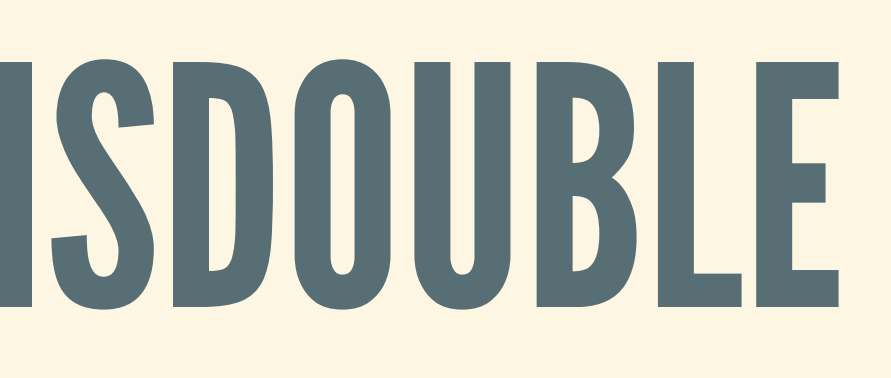

# BIG-STEP SEMANTICS

### IDEA:DESCRIBEPROGRAM RESULT

• Useful for language specifications Don't describe intermediate steps

• Write e ↓ v if program e evaluates to value v

*Language designer denes when* e ⇓ v

- 
- 
- 

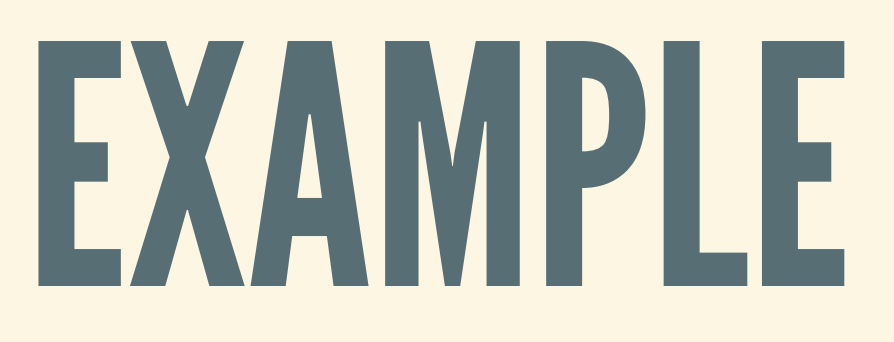

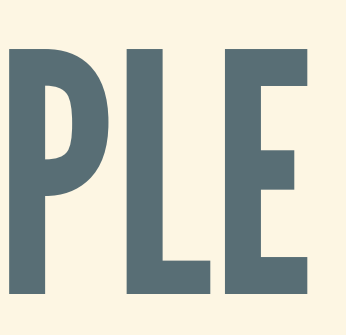

### HOW TO APPLY FUNCTIONS?

- Eager evaluation If  $e_1 \Downarrow \lambda x.e'_1$ , and If  $e_2 \Downarrow v$ , and If  $e'_1[x \mapsto v] \Downarrow v'$ , Then:  $e_1$   $e_2$   $\Downarrow$   $v'$  $e_1 \Downarrow \lambda x.e'_1$ ′  $\left[\mathrm{x} \mapsto \mathrm{v} \right] \Downarrow \mathrm{v}'$ ′ ′
- 
- 
- 
- 

#### HOW TO APPLY FUNCTIONS? Lazy evaluation If  $e_1 \Downarrow \lambda x.e'_1$ , and If  $e'_1$   $[x \mapsto e_2] \Downarrow v$ , Then:  $e_1$   $e_2$   $\Downarrow$   $v$  $e_1 \Downarrow \lambda x.e'_1$ ′  $\left[\mathrm{x} \mapsto \mathrm{e}_2\right] \Downarrow \mathrm{v},$

#### INHASKELL?

#### • Recall tuple and non-terminating functions:

fst  $(x, y) = x$ snd  $(x, y) = y$ 

loopForever x = loopForever x *-- never terminates*

#### • What if we try to project from a bad tuple?

badFst = fst (loopForever 42, 0) + 1 *-- Never returns* badSnd = snd (loopForever 42, 0) + 1 *-- Returns 1!*

### EAGEREVALUATION

- When passing arguments to function, first evaluate argument all the way
- Also known as *call-by-value (CBV)* • If argument doesn't terminate, then function call
- doesn't terminate

badFst = fst (loopForever 42, 0) + 1 *-- Never returns under CBV* badSnd = snd (loopForever 42, 0) + 1 *-- Never returns under CBV*

- 
- 

#### LAZY EVALUATION

Only evaluate arguments *when they are needed* Also known as *call-by-name (CBN)* This is Haskell's evaluation order

badFst = fst (loopForever 42, 0) + 1 *-- Never returns under CBN* badSnd = snd (loopForever 42, 0) + 1 *-- Returns 0 under CBN*

#### FUN WITHLAZINESS

• Can write various kinds of infinite data Values are computed *lazily*: only when needed

lotsOfOnes :: [Int] lotsOfOnes = 1 : lotsOfOnes *-- [1, 1, ...* firstOne = head lotsOfOnes *-- Returns 1* onesAndTwos :: [Int] *-- [1, 2, 1, 2, ...* onesAndTwos = x **where** x = 1 : y  $y = 2 : x$ firstTwo = head \$ tail onesAndTwos *-- Returns 2* fibonacci :: [Int] *-- [1, 1, 2, 3, ...* fibonacci = 1 : 1 : zipWith (+) fibonacci (tail fibonacci)

# SMALL-STEP SEMANTICS

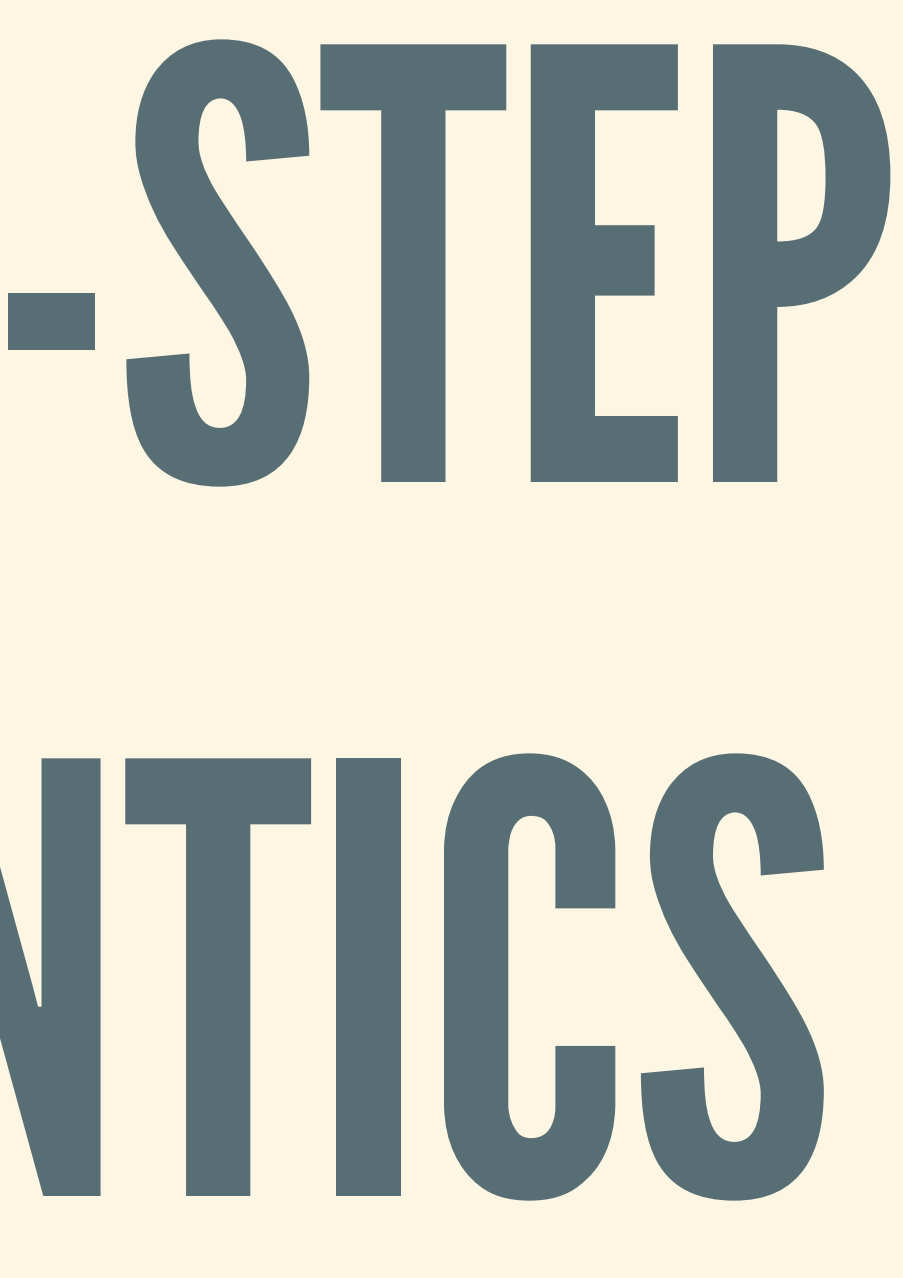

## IDEA:DESCRIBEPROGRAM STEPS

• More fine-grained, helpful for implementation If  $e$  steps to  $e'$  in one step, write:  $e \rightarrow e'$ If  $e$  steps to  $e'$  in zero or more steps:  $e \rightarrow^* e'$ 

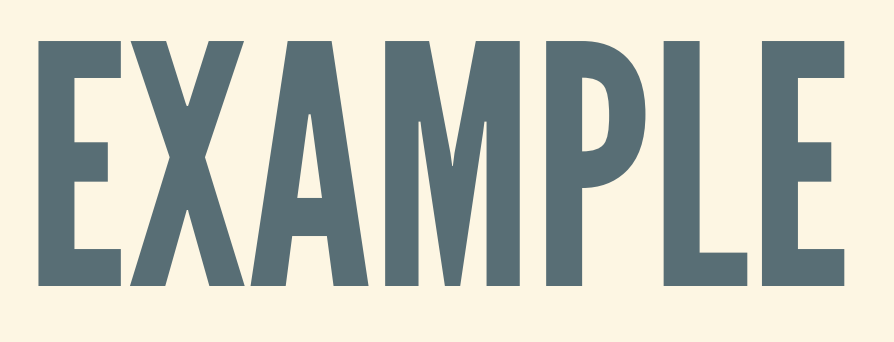

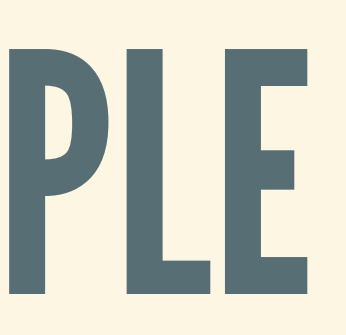

## RECURSION

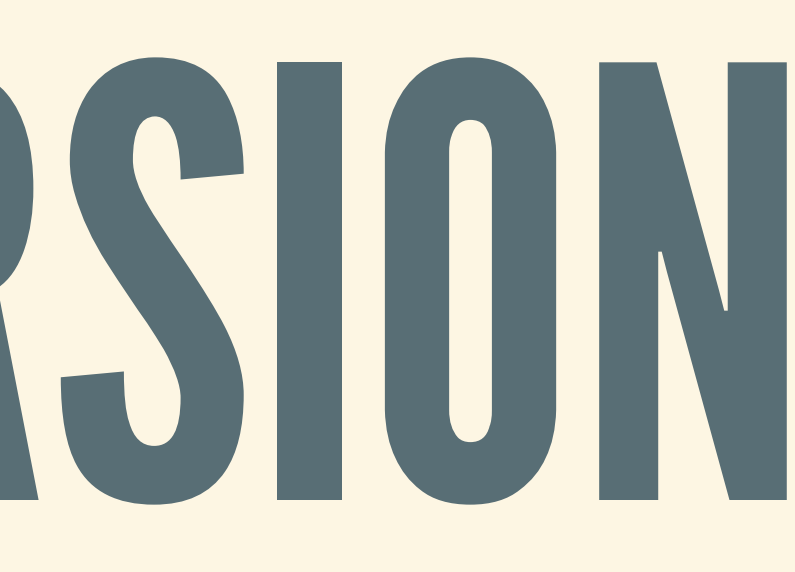

### FIXEDPOINTOPERATION

• Idea: special expression for recursive definitions • Should allow definition to "make recursive call" • Fixed point expression: defined in terms of itself

- 
- 

expr = ... | fix var . expr

### HOW DOES THIS EVALUATE?

In fix f. e: The variable f represents recursive call Small-step:

Big-step: If  $e[f \mapsto fix f.e] \Downarrow v$ , Then:  $fix$   $f. e \Downarrow v$ 

#### $fix f.e \rightarrow e[f \mapsto fix f.e]$

## The body e can make recursive calls via f

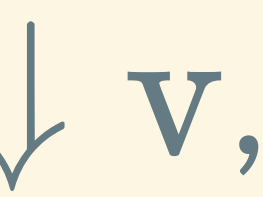

#### HOW TO USE THIS THING? • Suppose: want to model factorial function:

factorial 0 = 1 factorial  $n = n *$  factorial  $(n - 1)$ 

• We can model as the following expression:  $factorial = fix f. \lambda n.$  if  $n = 0$  then 1 else  $n * (f (n -$ 

#### TESTINGITOUT

Evaluating factorial 5: …  $\blacksquare \to \text{if } 5 = 0 \text{ then } 1 \text{ else } 5 * ((\text{fix } f...)(5 - 1))$  $\blacksquare \rightarrow^* 5 * ((fix f...) 4)$ 

 $\rightarrow$   $5 * 4 * 3 * 2 * (if 0 = 0 then 1 else ...)$  $- \to 5 * 4 * 3 * 2 * 1 \to 120$ 

## $\bullet \rightarrow \lceil \lambda n \rceil$  if  $n = 0$  then 1 else  $n * ((fix f...)(n-1))$